Лашина Т.С., учитель информатики

## **MICROSOFT WORD 2003 Элементы окна**

## Изучение окна Word

Открыв Word, вы увидите окно пустого документа, в которое можно вводить текст. Однако перед тем как это делать, нужно кое-что знать о различных элементах окна Word.

## *Описание элементов окна Word*

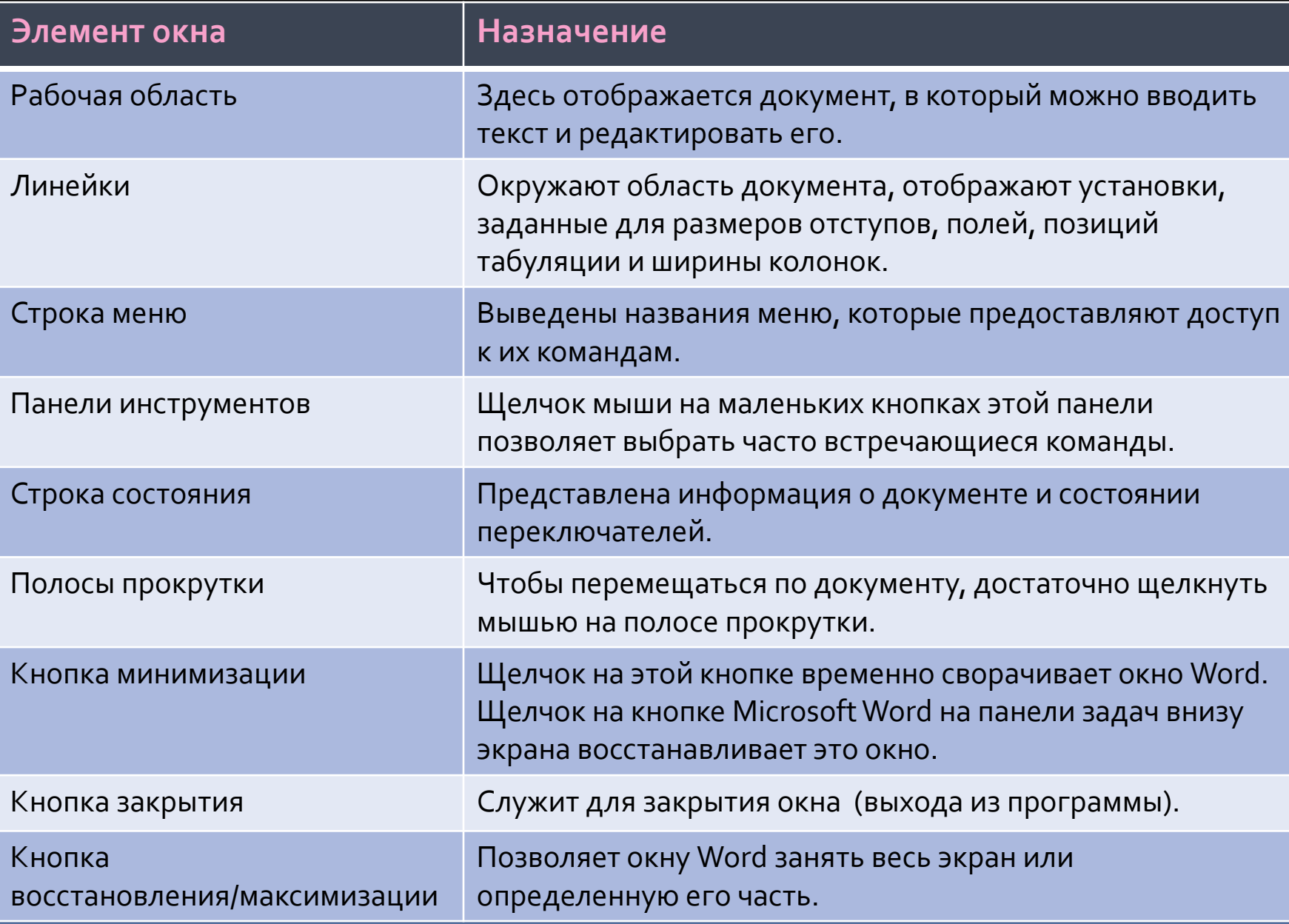